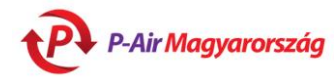

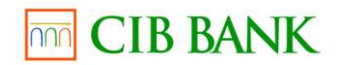

## **Pytania i odpowiedzi dotyczące internetowych płatności kartą**

## **AKCEPTACJA KARTY**

#### **Jakimi rodzajami kart można płacić?**

Możesz płacić wszystkimi kartami wypukłymi VISA i Mastercard oraz niektórymi kartami VISA Electron i V Pay. Możliwość korzystania z kart VISA Electron dla celów płatności internetowych zależy od banku, który wydał kartę. Karty VISA Electron wydane przez CIB mogą być używane do zakupów internetowych.

#### **Karty których banków nadają się do płatności internetowych?**

Wszystkie karty VISA i Mastercard/Maestro, które bank wydający zatwierdził dla celów płatności internetowych oraz karty internetowe specjalnie stworzone do użytku w Internecie.

#### **Czy można płacić kartami lojalnościowymi?**

Nie można płacić przez internet kartami lojalnościowymi, służącymi do gromadzenia punktów lojalnościowych, wydanymi przez sprzedawców/usługodawców.

#### **Czy można płacić kartami co-branded?**

Wszystkie karty co-branded organizacji MasterCard lub VISA nadają się do płatności internetowych.

# **PROCES PŁATNOŚCI**

#### **Jak działa proces obsługi płatności online?**

Po wybraniu karty płatniczej jako metody płatności na stronie internetowej sprzedawcy/usługodawcy, kupujący inicjuje płatność, a następnie zostaje przekierowany na stronę płatności Banku wyposażoną w zabezpieczony kanał komunikacji. Dla celów płatności musisz podać numer karty, datę ważności karty i 3-cyfrowy kod zabezpieczający znajdujący się na pasku podpisu na odwrocie karty. Po rozpoczęciu transakcji karta przechodzi przez proces autoryzacji w czasie rzeczywistym, w trakcie której sprawdza się prawdziwość danych karty, dostępne środki oraz limit wydatków. Jeżeli wszystkie dane warunkujące kontynuowanie transakcji są poprawne, bank prowadzący rachunek (wydający kartę) blokuje kwotę płatności na karcie. W zależności od banku prowadzącego rachunek faktyczne obciążenie rachunku (pobranie kwoty) odbywa się w ciągu kilku dni.

#### **Czym się różnią zakupy internetowe kartą od tradycyjnych zakupów kartą?**

Rozróżniamy transakcje realizowane za okazaniem karty (Card Present) i bez okazania karty (Card not Present). Transakcje Card Present odbywają się przy użuciu terminala POS. Po przeciągnięciu karty i wprowadzeniu kodu PIN terminal kontaktuje się z bankiem posiadacza karty poprzez centrum autoryzacyjne oraz, w zależności od rodzaju karty i wydawcy karty, sieć VISA lub MasterCard. Tutaj odbywa się weryfikacja ważności karty i dostępnych środków (autoryzacja). W ten sam sposób, tylko w komunikacji realizowanej w odwrotnym kierunku terminal POS (czyli sprzedawca) otrzymuje potwierdzenie lub odmowę. Kupujący podpisuje potwierdzenie. Card not Present jest transakcją, podczas której karta płatnicza nie podlega fizycznemu okazaniu. Do tej kategorii należą transakcje przeprowadzane drogą pocztową, telefoniczną lub elektroniczną (Internet), w przypadku których kupujący (posiadacz karty) inicjuje transakcję poprzez podanie wymaganych danych karty na zabezpieczonej stronie płatności (szyfrowanej kluczem 256-bitowym). Po pomyślnie przeprowadzonej transakcji otrzymujesz numer autoryzacji identyczny z numerem, jaki figurowałby na potwierdzeniu w formie papierowej.

#### **Co oznacza blokada?**

Niezwłocznie po zawiadomieniu banku o transakcji następuje blokada, ponieważ faktyczne obciążenie rachunku może mieć miejsce dopiero po wpłynieciu wszystkich formalnych danych, co może potrwać kilka dni, a w tym czasie kwota transakcji mogłaby zostać ponownie wydana. W ten sposób dzięki blokadzie środki wykorzystane na zakupy lub wypłaty gotówki podlegają oddzieleniu i zablokowaniu. Zablokowana kwota wciąż jest uwzględniana w saldzie rachunku, czyli należne są od niej odsetki, ale nie może zostać jeszcze raz wydana. Blokada gwarantuje odmowę realizacji transakcji, na które brakuje wystarczających dostępnych środków, choć saldo rachunku teoretycznie umożliwiałoby ich wykonanie.

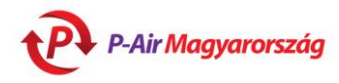

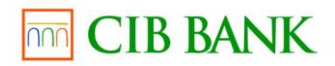

# **NIEUDANE PŁATNOŚCI I CO WÓWCZAS ROBIĆ**

#### **W jakich przypadkach transakcja może być nieudana?**

Zazwyczaj zdarza się to, gdy zlecenie dokonania płatności nie zostanie przyjęte przez bank wydający kartę (czyli bank, który wydał kartę klientowi); natomiast w przypadku użycia karty płatniczej może to również wynikać z błędu systemu komunikacji lub IT uniemożliwiającego dotarcie wniosku o autoryzację do wydawcy karty.

#### **Błędy związane z kartą**

- Karta nie nadaje się do płatności internetowych.
- Możliwość korzystania z karty w Internecie blokuje bank prowadzący rachunek.
- Zablokowano możliwość korzystania z karty.
- Podano niepoprawne dane karty (numer karty, data ważności, kod zabezpieczający na pasku podpisu).
- Karta jest nieważna.

## **Błędy związane z rachunkiem**

- Brak wystarczających środków na wykonanie transakcji.
- Kwota transakcji przekracza ustalony limit wydatków karty.

## **Błędy związane z połączeniem**

- Podczas transakcji prawdopodobnie nastąpiło przerwanie połączenia. Proszę spróbować ponownie.
- Nastąpiło przekroczenie czasu realizacji transakcji. Proszę spróbować ponownie.

## **Błędy techniczne**

- Jeżeli ze strony płatności nie nastąpiło przekierowanie z powrotem na stronę sprzedawcy/usługodawcy, oznacza to, że transakcja się nie powiodła
- Jeżeli nastąpiło przekierowanie ze strony płatności, po czym powrót do strony płatności za pomocą przycisków "powrót", "załaduj ponownie" czy "odśwież", wówczas system automatycznie odrzuci transakcję ze względów bezpieczeństwa.

## **Co zrobić w przypadku niepowodzenia procedury płatności?**

Dla każdej transakcji generowany jest identyfikator transakcji, który zalecamy zanotować. Jeżeli podczas próby płatności transakcja spotka się z odmową ze strony banku, proszę skontaktować się z bankiem prowadzącym rachunek.

## **Dlaczego należy kontaktować się z bankiem prowadzącym rachunek w przypadku niepowodzenia płatności?**

Podczas weryfikacji karty bank prowadzący rachunek (wydający kartę) informuje bank (akceptujący) sprzedawcy pobierający kwotę transakcji, czy transakcja może zostać wykonana. Bank akceptujący nie może udzielić takich poufnych informacji, jest do tego uprawniony tylko bank identyfikujący posiadacza karty.

# **Co oznacza, jeżeli od banku otrzymam SMS o blokadzie kwoty transakcji, a**

**sprzedawca/usługodawca zawiadomi, że płatność się nie powiodła?**

Taka sytuacja może mieć miejsce w przypadku, gdy weryfikacja karty odbyła się na stronie płatności, natomiast nie nastąpił powrót na stronę sprzedawcy/usługodawcy. Transakcja wówczas jest automatycznie uznawana za niezakończoną, czyli nieudaną. Wtedy karta nie zostaje obciążona kwotą transakcji, a blokada podlega zniesieniu.

# **BEZPIECZEŃSTWO**

## **Co oznacza VeriSign oraz 256-bitowy szyfrowany kanał komunikacyjny TLS?**

TLS jest skrótem nazwy procesu szyfrowania danych Transport Layer Security. Nasz bank posiada 256 bitowy klucz szyfrującyzabezpieczający kanał komunikacyjny. Firma VeriSign umożliwia Bankowi CIB korzystanie z klucza 256- bitowego, dzięki któremu możemy zagwarantować szyfrowanie przy użyciu TLS. Obecnie 90% handlu elektronicznego na świecie stosuje tę metodę zabezpieczenia. Przed

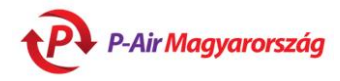

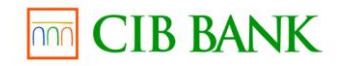

wysłaniem przeglądarka kupującego szyfruje dane posiadacza karty za pomocą TLS tak, żeby wszelkie informacje wysyłane do Banku CIB w formie zaszyfrowanej nie mogły zostać odczytane przez osoby nieuprawnione.

## **Po płatności przeglądarka ostrzega mnie, że opuszczam strefę bezpieczną. Czy zagwarantowane jest bezpieczeństwo płatności?**

Tak, całkowicie. Proces płatności odbywa się poprzez kanał komunikacyjny zaszyfrowany 256-bitowym kodem, dlatego jest całkowicie bezpieczny. Po transakcji następuje przekierowanie na stronę sprzedawcy, a jeżeli strona sprzedawcy nie jest zabezpieczona kodem, przeglądarka informuje o opuszczeniu bezpiecznego kanału. Nie pociąga to za sobą żadnego zagrożenia dla bezpieczeństwa płatności.

## **Co oznacza kod CVC2/CVV2?**

W przypadku MasterCard jest to skrót od Card Verification Code, w przypadku Visa od Card Verification Value – jest to wartość numeryczna zakodowana na pasku magnetycznym karty, dzięki której można potwierdzić prawdziwość karty. Kod CVC2, czyli ostatnie trzy cyfry serii cyfr znajdujących się na odwrocie karty podaje się podczas zakupów internetowych.

# **Co oznacza Verified by Visa?**

Posiadacze kart Visa zarejestrowanych w systemie Verified by Visa mogą określić hasło w banku wydającym kartę, dzięki któremu mogą być identyfikowani podczas zakupów internetowych i które zabezpiecza przed nieuprawnionym wykorzystaniem kart Visa. Bank CIB akceptuje karty wydane w ramach systemu Verified by Visa.

# **Co oznacza Mastercard SecureCode?**

Posiadacze kart zarejestrowanych w systemie Mastercard SecureCode mogą określić hasło w banku wydającym kartę, dzięki któremu mogą być identyfikowani podczas zakupów internetowych i które zabezpiecza przed nieuprawnionym wykorzystaniem kart Mastercard/Maestro. Bank CIB akceptuje karty wydane w ramach systemu Mastercard SecureCode.

## **Co oznacza kod UCAF?**

Indywidualny kod, który może przesłać bank wydający karty MasterCard/Maestro. Jeżeli nie przesłał, proszę po prostu pozostawiać pole puste.